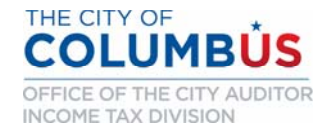

# **تعليمات خاصة بالنموذج** -25IR

## **الإقرارات الفردية بمدينة كولومبس**

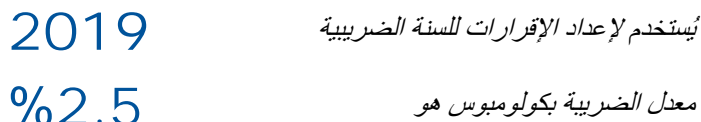

## معدل الضريبة بكولومبوس هو

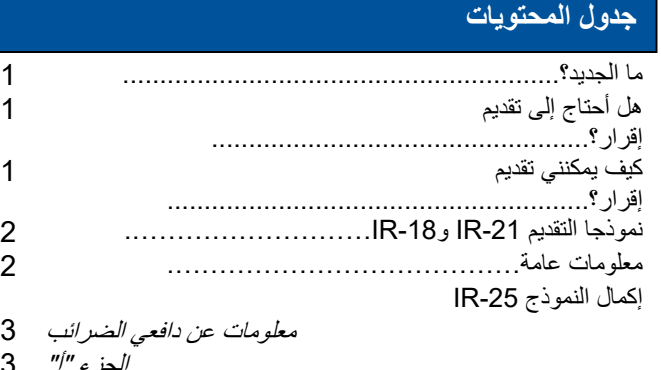

- الجزء "أ" 3
- الجزء "د" 4
- الجزء "ب" 5

الجدول *Y* 6

الجزء "ج" 5

1

1

- ورقة عمل ترحيل صافي خسائر التشغيل 6
- إنهاء الإقرار وتقديمه
- دفع الضريبة المستحقة أو طلب استرداد 7
- عناوين البريد7
- الملحق أ: الدخل الخاضع للضريبة وغير الخاضع للضريبة..... 8

## **ما الجديد؟**

### **الائتمان الضريبي لإسهامات الحملة المتاحة.**

ابتداءً من السنة الضريبية 2019، يُسمح برصيد غير قابل للاسترداد لإسهامات الأموال التي يتم تقديمها إلى لجنة حملة المرشحين لمنصب عمدة كولومبوس أو محامي المدينة أو مدقق حسابات المدينة أو عضو مجلس المدينة. يقتصر الرصيد على أقل من إجمالي المبلغ المتبرع به أو 50 ً دولارا للإقرار الفردي أو 100 دولار للإقرار المشترك. راجع تعليمات الجزء "ب" في الصفحة 5 للحصول على معلومات حول كيفية المطالبة.

#### **يجب إرفاق الجداول الفيدرالية** *C* **<sup>و</sup>***E* **<sup>و</sup>***F* **بالإقرار.**

ً يتعين على الأفراد الذين يكسبون دخلا تناولته تقارير الجداول الفيدرالية C و/أو E و/أو F إرفاق هذه الجداول بإقراراتهم الخاصة بمدينة كولومبوس. انظر تعليمات الجزء "ج" في الصفحة 5 لمزيد من المعلومات.

## **ورقة عمل ترحيل صافي خسائر التشغيل.**

يتعين على الأفراد الذين يقومون بترحيل صافي خسائر التشغيل من العام السابق إكمال ورقة العمل الجديدة الخاصة بترحيل صافي خسائر التشغيل في الصفحة 2 من النموذج -25IR. راجع تعليمات سطر ورقة عمل ترحيل صافي خسائر التشغيل بالصفحة .6

## **هل أحتاج إلى تقديم إقرار؟**

لا تتطلب مدينة كولومبوس من جميع المقيمين تقديم إقرار. لا تحتاج إلى تقديم إقرار إلا إذا كان أي مما يلي ينطبق عليك:

- .1 ً تعيش في كولومبوس وتربح دخلا يتطلب منك تقديم جدول فيدرالي C أو E أو F. يجب عليك تقديم إقرار للمدينة حتى إذا أظهر الجدول الفيدرالي C أو E أو F الخاص بك تعرضك لخسارة.
- .2 لا تعيش في كولومبوس، ولكن أي جزء من دخل الجدول الخاص بك C أو E أو F حصلت عليه في كولومبوس. يجب عليك تقديم إقرار للمدينة حتى إذا أظهر الجدول الفيدرالي C أو E أو F تعرضك لخسارة.
- .3 تعيش في مدينة كولومبوس، وتعمل في مدينة يقل معدل الضريبة فيها عن 2.5%، ولا يتم اقتطاعها بشكل صحيح بنسبة إجمالية قدرها .%2.5
- .4 حصلت على دخل من أجر في كولومبوس لكن لم يتم اقتطاع نسبة %2.5 بالكامل. للتحقق، اضرب أكبر رقم أجر حصلت عليه موضح على W-2 في 2.5%. يكون الاقتطاع صحيحًا إذا كان الإطار 19 في النموذج W-2 يطابق هذا المبلغ<sub>.</sub>
- .5 قدمت إقرارك ودفعت مبلغ السنة الضريبية الماضية. يلزم الإقرار النهائي لإلغاء تنشيط حساب الضرائب إذا لم تعد هناك حاجة لتقديم إقرار.

## **كيف يمكنني تقديم إقرار؟**

## **هل يجب علي استخدام نموذج** *-25IR***؟**

يجب عليك استخدام نموذج -25IR ً إذا كنت فردا حصل على دخل خاضع للضريبة في كولومبوس.

ً يجب أيضا على الشركات التالية تقديم إقرار باستخدام نموذج -25IR:

- .1 الملكية الفردية الجدول C، النموذج الفيدرالي .1040
- .2 العقارات المخصصة للإيجار الجدول E، النموذج الفيدرالي .1040
- .3 الشراكات والمشاريع المشتركة والأنواع الأخرى من المؤسسات. a. تقدم هذه الشركات إقراراتها الخاصة باستخدام نموذج 25 -BR ً ؛ ومع ذلك، إذا كنت مقيم ً ا وشريكا، يجب عليك الإبلاغ عن حصتك من الدخل الخاضع للضريبة في
	- إقرارك الفردي. .4 الدخل الصافي للمزرعة - الجدول F، النموذج الفيدرالي .1040

يجب على الشركات، بما في ذلك الشركات التجارية الصغيرة (corporations-S(، والشراكات، والمشاريع المشتركة، والائتمانات (العقارات والصناديق)، تقديم الإقرار باستخدام نموذج -25BR.

## **ًا؟ متى يكون نموذج** *-25IR* **مستحق**

بالنسبة لمعظم دافعي الضررائب، يكون الإقرار مستحقًا في 15 أبريل. إذا قمت بتقديم إقرار في السنة المالية بخلاف السنة التقويمية، فسيكون إقرارك مستحقًا في اليوم الخامس عشر من الشهر الرابع التالي لإغلاق السنة الضريبية.

#### **ماذا لو كنت بحاجة إلى مزيد من الوقت؟**

إذا طلبت مهلة لتقديم إقرار ضريبة الدخل الفيدرالي، فستتلقى تلقائيًا نفس المهلة لتقديم إقرار كولومبوس الخاص بك. إذا لم تكن تطلب مهلة فيدرالية ولكنك بحاجة إلى طلب مهلة لإقرار كولومبوس، فيجب عليك تقديم نموذج كولومبوس -42IR، وهو طلب للحصول على مهلة لتقديم الإقرار، بحلول 15 أبريل.

إن مهلة الوقت لتقديم الإقرار ليست مهلة للوقت لدفع أي ضريبة مستحقة. إذا كنت غير قادر على دفع أي ضرائب مستحقة، فيجب عليك تقديم إقرارك السنوي في الوقت المناسب للقسم.

#### **ً ماذا لو قدمت الإقرار أو دفعت متأخرا؟**

تفرض كولومبوس غرامات وفوائد على الضرائب التي لم يتم سدادها بعد 15 أبريل، أو في حالة عدم دفع مدفوعات ضريبية مُقدّرة وكافية في الوقت المناسب (راجع َ نموذجي التقديم -21IR و-18IR أدناه). إذا كنت غير قادر على دفع كامل مبلغ الضريبة المستحقة عليك، فيجب عليك تقديم إقرارك ودفع أكبر قدر ممكن من الضريبة المستحقة بحلول 15 أبريل.

#### **هل يمكنني تقديم نموذج** *-25IR* **عبر الإنترنت؟**

جميع النماذج والتعليمات متاحة على الإنترنت على net.columbustax.www. إذا قمت بتقديم إقرار كولومبوس من قبل، فيمكن تقديم نموذج -25IR عبر الإنترنت باستخدام نظام File Easy. إذا كانت هذه هي المرة الأولى التي يتم فيها تقديم نموذج -25IR، فيجب عليك تقديم إقرار ورقي.

## **نموذجا التقديم -21IR و-18IR**

#### **ّقدرة ُ تقديم إعلان الضريبة الم**

يجب عليك تقديم نموذج -21IR ُ ، إعلان الضريبة الم ّقدرة في الحالات التالية:

- تتوقع أن تكون مدينًا بأكثر من 200 دولار في ضريبة كولومبوس في عام .2020
	- أنت غير مقيم له دخل خاضع للضريبة في كولومبوس.
- كان لديك دخل خاضع للضريبة في كولومبوس في عام 2019 ولكنك لن تحصل على دخل خاضع للضريبة في كولومبوس في عام 2020. أكمل النموذج IR-21 الذي يوضح صفرًا في العمود G.

## **ّقدرة ُ دفع المدفوعات الم**

سيكون نموذج IR-21 الخاص بك لعام 2020 مستحقًا في 15 أبريل، مع الدفعة المُقدّرة للربع الأول. ولن يتم منح أي مهلة من الوقت لتقديم الإقرار أو الدفع.

بعد تقديم نموذج -21IR، ستستخدم نموذج -18IR، البيان ربع السنوي لضريبة الدخل المُقدّرة، لتقديم إقرار بالمدفوعات ربع السنوية المتبقية. المدفوعات مستحقة في:

- 15 يونيو 2020
- 15 سبتمبر 2020
	- 15 يناير 2021

يجب أن تتضمن كل دفعة ضريبية مُقدّرة دفعة لا تقل عن 25% من إجمالي الضريبة الْمُقدّرة الموضحة في النموذج 21-IR أو تتضمن ترحيلاً لأرصدة.

يجب أن يبلغ إجمالي المدفوعات التقديرية ربع السنوية لعام 2020 ما لا يقل عن %90 من إجمالي الالتزامات الضريبية الموضحة في الإقرار الضريبي لعام 2020 **أو** %100 على الأقل من إجمالي الالتزامات الضريبية الموضحة في الإقرار الضريبي لعام .2019 إذا بلغ إجمالي المدفوعات المُقدّرة مبلغًا أقل من أي من هذه المعايير ، أو إذا لم يتم دفع المدفوعات في تواريخ الاستحقاق المذكورة أعلاه، فستخضع لغرامة وسيتم احتساب فائدة عليك.

يمكن العثور على النموذج -21IR، والنموذج -18IR، والتعليمات الكاملة لجميع النماذج على موقعنا على *www.columbus.gov/incometaxdivision*

## **معلومات عامة**

## **كيف يتم تحديد الضرائب المحلية؟**

يتم دفع ضريبة دخل المدينة أولاً إلى المدينة حيث يتم تأدية العمل أو الدخل المكتسب. قد تتحمل أيضًا التزامًا ضريبيًا إضافيًا لمدينة إقامتك على أساس مقدار الرصيد الذي تسمح به مدينتك للضرائب المدفوعة إلى مكان عملك أو المكان الذي تحصل منه على دخلك. إذا كنت تعمل أو تعيش داخل مدينة كولومبوس، فأنت مسؤول عن ضريبة الدخل.

## **الضرائب المحلية لسكان كولومبوس**

يدفع سكان كولومبوس ما مجموعه %2.5 من الضرائب على جميع أنواع الدخل المكتسب، بغض النظر عما إذا كان قد تم الحصول عليه في كولومبوس أو في مدينة أخرى. عندما يكسب سكان كولومبوس دخلأ فيّ ً مدينة أخرى ويدفعون ضرائب لتلك المدينة، توفر مدينة كولومبوس رصيدا بنسبة 100% للضريبة المدفوعة حتى ما يصل إلى 2.5%.

يشمل الدخل الخاضع للضريبة جميع الرواتب والأجور والعمولات وغيرها من التعويضات، قبل أي خصم لمثل هذه الأشياء مثل خطط تأجيلات الراتب 401 (k(، بصرف النظر عن المكان الذي تم الحصول عليه منه. يكون الدخل خاضعًا للضريبة سواء تم دفعه نقدًا أو بالممتلكات أو أي مقابل آخر، بما في ذلك القيمة المعقولة للوجبات والسكن وما شابه.

ً يشمل الدخل الخاضع للضريبة أيضا الأرباح الصافية لجميع الشركات ذات الصفة غير الاعتبارية مثل شركات العقارات وتأجير المعدات، والملكية الفردية، والصناديق، وحصة المقيم في دخل الشراكة (سواء تم توزيعها أم لا). يُسمح بترحيل صـافي خسائر التشغيل ابتداءً من السنة الضريبية 2018 ولكن تقتصر على أقل من %50 من إجمالي الخسارة أو %50 من دخل السنة الحالية.

بالنسبة للمقيمين في كولومبوس، تخضع أرباح الشركات ذات الصفة غير الاعتبارية للضريبة بغض النظر عن مكان إجراء أعمال هذه الشركات.

قد يحق لك الحصول على رصيد مقابل الضرائب المدفوعة للمدينة التي حصلت على دخلك منها. إذا كنت ً شريكا في شراكة، فقد يحق لك الحصول على رصيد لضرائب المدينة التي تدفعها الشراكة. لا يجوز السماح بهذه الأرصدة إلا في حدود الضريبة المقررة حسب سلك الخدمة المدنية الفقرة .362.081 .(C.C.C)

## **الضرائب المحلية لغير المقيمين**

يكون غير المقيمين الذين يعملون أو يؤدون أعمالاً في كولومبوس مدينين بدفع نسبة قدرها %2.5 على الدخل الذي يكسبونه في كولومبوس. بالإضافة إلى ذلك، فإن غير المقيمين الذين يكسبون دخلاً من شركة ذات صفة غير اعتبارية أو دخلاً من تأجير الممتلكات في كولومبوس يدينون بهذه الضريبة على هذا الدخل.

يشمل الدخل الخاضع للضريبة جميع الرواتب والأجور والعمولات وغيرها من التعويضات، قبل أي خصم لمثل هذه الأشياء مثل خطط تأجيلات الراتب 401 (k(، المكتسب من العمل في كولومبوس. يشمل الدخل الخاضع للضريبة أيضًا الأرباح الصافية لجميع الشركات ذات الصفة غير الاعتبارية. يشمل دخل الشركات ذات الصفة غير الاعتبارية، على سبيل المثال لا الحصر، الملكية الفردية، واستئجار الممتلكات العقارية أو المادية، والصناديق في حالة تأدية أعمال هذه الشركات في كولومبوس.

تحديد الأرباح الصافية من الشركات ذات الصفة غير الاعتبارية وفقًا لطريقة المحاسبة المستخدمة لأغراض ضريبة الدخل الفيدرالية. يجب أن تكون النفقات المطالب بها عادية وضرورية. ابتداءً من السنة الضريبية 2018، يُسمح بترحيل صافي خسائر التشغيل ولكن تقتصر على أقل من %50 من إجمالي الخسارة أو %50 من دخل السنة الحالية. "صافي خسائر التشغيل" يعني الخسارة التي يتكبدها شخص ما في إدارة تجارة أو شركة. لا يتضمن "صافي خسائر التشغيل" الخسائر غير المستغلة الناتجة عن قيود الأساس، أو القيود المعرضة للخطر، أو قيود خسارة النشاط السلبي. يتم خصم خسائر النشاط السلبي في السنة المسموح بها لأغراض الضرائب الفيدرالية.

ً إذا كنت مشاركا في شركتين أو أكثر من الشركات ذات الصفة غير الاعتبارية في كولومبوس، فقد يتم استخدام الخسارة الصافية لأحد هذه الشركات لموازنة أرباح شركة أخرى لأغراض الوصول إلى صافي الأرباح الإجمالية من الشركات ذات الصفة غير الاعتبارية. بدءًا من السنة الضريبية 2016، لا ينعكس الدخل من الكيانات المنقولة على إقرارك الفردي كغير مقيم حسب قانون أوهايو المُنقّح الفقرة .(B)(1)(d)718.01

لا يشمل الدخل الخاضع للضريبة في المدينة مبالغ بوالص التأمين إذا دفع الموظف جميع الأقساط. ً لا يشمل الدخل الخاضع للضريبة في المدينة أيضا التعويض عن الإصابة الشخصية والأضرار التي تلحق بالممتلكات. لا يجوز استخدام النفقات والتكاليف والخسائر المتكبدة فيما يتعلق بالدخل غير الخاضع لضريبة الدخل في المدينة لتقليل الدخل الخاضع للضريبة في مدينتك.

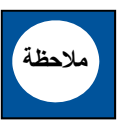

راجع **الملحق أ** للاطلاع على "الدخل الآخر" الخاضع للضريبة والدخل غير الخاضع للضريبة.

#### **هل يمكننا تقديم إقرار مشترك؟**

يجوز للزوجين تقديم إقرار مشترك بصرف النظر عن طريقة التقديم المستخدمة في إقرارهما الفيدرالي. يجب أن يتم توقيع الإقرارات المشتركة من قبل الزوجين وتشمل كلا رق*مَى* الضمان الاجتماعي<sub>.</sub>

## **إكمال النموذج -25IR**

معلومات عن دافعي الضرائب

- .1 أدخل الاسم وعنوان المنزل الحالي ورقم الهاتف ورقم الضمان الاجتماعي في المساحات المتوفرة. إذا كنت تقدم إقرارًا مشتركًا، فيجب عليك تقديم اسم زوجتك ورقم الضمان الاجتماعي.
- 2. إذا كنت تقدم طلبًا لاسترداد الأموال، فضع علامة "X" في المربع المحدد باسم "REFUND "الموجود في القسم الأيمن العلوي. يجب أن يظهر المبلغ المطلوب للاسترداد في السطر 6B.

إذا كنت تقوم بتعديل إقرار مُقدّم بالفعل، فضع علامة "X" في المربع المحدد باسم **AMENDED** وتأكد من الإشارة إلى السنة الضريبية التي تقوم بتعديلها في المساحة المتوفرة. إذا كنت تقوم بتعديل إقرار المدينة بناءً على إقرار مُعدّل قدمته إلى دائرة الإيرادات الداخلية (I.R.S.)، ف<u>يجب</u> عليك تضمين نسخة من إقرارك الفيدرالي المُعدّل، بما في ذلك أي جداول تتعلق بالتعديل. إذا كنت تقدم إقرارًا مُعدّلًا ً للمدينة استنادا إلى عملية تدقيق أجرتها دائرة الإيرادات الداخلية، فيجب عليك تضمين المستندات المتعلقة بالتدقيق وذكر أي تغييرات تم إجراؤها من قبل الدائرة لتقليل أو زيادة دخلك الخاضع للضريبة.

- .3 أشر إلى حالة تقديم الإقرار.
- .4 إذا كنت تطلب إلغاء تنشيط حسابك، فعليك الإشارة إلى السبب (الضرائب التي تم اقتطاعها بالكامل من قبل صاحب العمل أو تم بيع الشركة أو تأجير الممتلكات، وما إلى ذلك) وإرفاق المستندات الداعمة مثل النموذج الفيدرالي 1040 أو -2W أو بيان أرباح الضمان الاجتماعي.
- .5 إذا غيّرت مسكنك خلال السنة الضريبية، فأدخل تاريخ انتقالك وعنوانك السابق. إذا كنت تقوم بتخصيص دخلك كنتيجة لانتقالك، فستحتاج إلى إرفاق مستندات بإقرارك توضح التخصيص (مثل نسخة من كعب شيك الراتب مؤرخة بتاريخ قريب من تاريخ انتقالك). وإذا كنت تطلب إلغاء تنشيط حسابك لأنك انتقلت من كولومبوس دون أي نية للعودة ولكنك تحتفظ بتسجيل العنوان في كولومبوس، فيرجى إرفاق المستندات الداعمة.
- .6 أدخل مهنتك. إذا كنت تعمل لحسابك الخاص، فأدخل طبيعة عملك واسمك التجاري.
- .7 أدخل أسماء المدن التي عملت فيها. إذا كنت تعمل في أكثر من مدينتين (2)، فقم بإرفاق قائمة بجميع المدن في الجزء الخلفي من إقرارك.
- .8 أدخل مدينة (أو مدن) الإقامة للسنة. يجب أن تكون هذه مدينتك لأغراض الضريبة البلدية، وليست مدينتك للأغراض البريدية. لتوضيح الإقامة، يرجى الاتصال بالرقم 645-7370 (614).

## الجزء "أ": الأجور الخاضعة للضريبة

استخدم الجزء "أ" للإبلاغ عن دخل من أجور ومرتبات -2W وأرباح G-2W. ٍ إذا كان لديك دخل إيجار أو دخل صاف من ملكية فردية أو دخل 1099 أو دخل آخر، فالرجاء الاطلاع على التعليمات الخاصة بالجزء "ج".

#### **يجب عليك:**

- أ. إرفاق نسخة من نموذج -2W الخاص بك من كل صاحب عمل. ب. إرفاق نسخة من بيان (بيانات) G-2W الخاص بك.
- ج. إرفاق بيان يسرد جميع أصحاب العمل والأجور الخاضعة للضريبة المرتبطة بهم إذا كان لديك أكثر من اثنين من أصحاب العمل.
- .1 اذكر صاحب العمل (أصحاب العمل) الخاص بك والعنوان (العناوين) حيثما استلمت عملك بالفعل (قد يختلف هذا عن عنوان صاحب العمل المطبوع في نموذج W-2). إذا كنت تعمل من المنزل، فيرجى ذكر النسبة المئوية للوقت الذي قضيته في العمل من المنزل. إذا نفدت المساحة، فيرجى إرفاق صفحة إضافية.
- .2 لاسترداد مبلغ أو تعديل الأجور الخاضعة للضريبة، أكمل الجزء "د". راجع تعليمات الجزء "د" أدناه.
- .3 تحديد الأجور الخاضعة للضريبة بالمدينة من كل صاحب عمل. إذا قمت بتعديل أي من أجورك الخاضعة للضريبة باستخدام الجزء "د"، فأدخل الأجور المُعدّلة بجوار صاحب العمل المناسب. وتأكد من إرفاق نسخ من أي نماذج فيدرالية سارية في الجزء الخلفي من الإقرار المتعلق بالتعديلات الخاصة بك (قائمة بأيام العطلات أو شهادة الميلاد أو رخصة القيادة).
- .4 قد تختلف الأجور لأغراض ضريبة المدينة عن أجور Medicare الفيدرالية المذكورة في الإطار 5 من النموذج 2-W الخاص بك بصيغتها المُعدّلة بموجب الْفَقَرَة 718.03 من قانون أوهايو الْمُنقَّح تشمل الأجور الخاضعة للضريبة في المدينة جميع الأجور التي قد يتم تأجيلها أو استبعادها من الأجور الخاضعة للضريبة الفيدرالية أو ضريبة الولاية بموجب الفقرة 401 من قانون الإيرادات الداخلية (قانون الضرائب في أمريكا). تظهر خطط التأجيل هذه في الإطار 12 من النموذج -2W الخاص بك مع الرموز D وE وF وG وS. قد تكون خاضعًا لضريبة إضافية بسبب الإقامة إذا لم يقم صاحب العمل بجمع واسترداد مبلغ الضريبة المقتطع من باب المجاملة أو إذا أبلغ صاحب العمل عن دخل خاضع للضريبة بشكل غير صحيح.

#### الجزء "د": التعديلات على الأجور الخاضعة للضريبة

أكمل الجزء "د" لتخفيض راتبك الخاضع للضريبة (المبلغ عنه في الجزء "أ") حسب المبالغ في فئة واحدة أو أكثر من الفئات التالية:

#### **أقل من 18 سنة**

ًعام إذا كنت تبلغ من العمر 18 ا خلال السنة الضريبية، فيمكنك خفض أجورك الخاضعة للضريبة حسب ما حصلت عليه وأنت دون سن 18 عامًا. للقيام بذلك، أدخل تاريخ ميلادك على السطر .5

#### **يجب عليك:**

- i. إرفاق نسخة من رخصة القيادة الخاصة بك، أو
	- ii. نسخة من شهادة ميلادك، أو
- iii. بيانًا موثقًا من أي من الوالدين يوضح تاريخ ميلادك.
- لا ترسل النسخ الأصلية من رخصة القيادة أو شهادة الميلاد؛ فلن تتم إعادتها.

## **الضريبة المقتطعة بشكل غير صحيح**

أكمل هذه السطور فقط إذا كان صاحب العمل يقتطع عن طريق الخطأ ضريبة لصالح مدينة كولومبوس. على سبيل المثال، غير المقيمين الذين:

- iv. هم من الموظفين في شركات النقل الجوي أو شركات نقل المركبات أو السكك الحديدية.
	- v. يتم تعيين مهام لهم بانتظام في ولايتين أو أكثر.
- vi. يتم اقتطاع ضريبة منهم لصالح مدينة غير المدينة التي يعيشون فيها.

#### **يجب عليك:**

- i. إرفاق s-2W والمستندات الداعمة.
- ii. أن تطلب من صاحب العمل إكمال الشهادة في أسفل الصفحة .3

#### **الضريبة المقتطعة بشكل غير صحيح من مدفوعات العجز**

أكمل هذه السطور فقط إذا كان صاحب العمل يقتطع عن طريق الخطأ ضريبة من مدفوعات العجز قصيرة الأجل أو طويلة الأجل لصالح مدينة كولومبوس.

#### **يجب عليك:**

i. أن تطلب من صاحب العمل إكمال الشهادة في أسفل الصفحة .3

#### **غير المقيمين الذين هم سائقو الشاحنات أو موظفو شركات النقل الجوي أو موظفو السكك الحديدية**

لا تُكمل هذه السطور إلا إذا كنت موظفًا غير مقيم تعمل في إحدى هذه الصناعات ويتم تعيين مهام لك بانتظام داخل أوهايو فقط.

إذا كنت موظفًا غير مقيم تعمل في هذه الصناعات ويتم تعيين مهام لك بانتظام في ولايتين أو أكثر، فأكمل السطور .6-4

#### **يجب عليك:**

i. أن تطلب من صاحب العمل إكمال الشهادة في أسفل الصفحة .3

#### **أيام العمل لغير المقيمين**

لا تُكمل هذه السطور إلا إذا كنت موظفًا غير مقيم وقد عملت ً جزءا من السنة خارج مدينة كولومبوس ولكن صاحب العمل اقتطع ضريبة لصالح مدينة كولومبوس.

تستند الأسطر 21-13 إلى سنة عمل تبلغ 260 ً يوما (تمثل خمسة (5) أيام في الأسبوع مضروبة في 52 ً أسبوعا). إذا كان الجدول الخاص بك يختلف عن هذا، فاضبط الصيغة وفقًا لذلك يؤخذ في الحسبان بدل المرض والإجازة المدفوعة والعطلات الرسمية المدفوعة.

**يجب عليك:**

i. إرفاق قائمة بجميع التواريخ والعناوين التي عملت بها في مدينة كولومبوس. ii. أن تطلب من صاحب العمل إكمال الشهادة في أسفل الصفحة .3

ا<br>ا ابتداءً من السنة الضريبية 2018، لم تعد تُخصم نفقات الشركات في النموذج الفيدرالي لعام 2106 من إقرار المدينة. ينبغي على فناني الأداء المؤهلين، ومسؤولي الحكومة المحلية أو مسؤولي الولاية العاملين مقابل رسوم، والموظفين الذين يحصلون على نفقات متعلقة بالعمل بسبب الإعاقة والذين يستخدمون النموذج 2106 والجدول الفيدرالي 1 للمطالبة بهذه النفقات في نموذجهم الفيدرالي 1040، إرفاق النموذج 2106 والجدول 1 بإقرار مدينتهم من أجل المطالبة بهذا التعديل على الدخل.

## الجزء "ب": حساب الضريبة

أكمل الأجزاء "أ" و"ج" و"د" قبل إدخال المبالغ في الجزء "ب".

- **العمود B:** أدخل المبلغ من الجزء "أ" صافي الأجور.
- **العمود C:** أدخل المبلغ الإجمالي من الجزء "ج" (الدخل من مصادر أخرى غير الأجور والرواتب والعمولات، وما إلى ذلك)، العمود K. في حالة الخسارة، أدخل .0

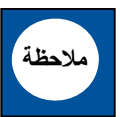

لا تسمح مدينة كولومبوس باستخدام صافي الخسارة من شركة ذات صفة غير اعتبارية لتعويض الأجور أو الرواتب أو العمولات أو غيرها من التعويضات. المبلغ في العمود *C* **لا يمكن** أن يكون أقل من صفر.

- **العمود D:** جمع العمود B إلى العمود C.
- ا**لعمود E:** اضرب الرقم في العمود D في النسبة 2.5%.
	- **العمود F:** أدخل المبلغ الإجمالي من:
- أ. ضريبة كولومبوس كما هو مبين أنها مقتطعة في (s (-2W
- ب. الضريبة المدفوعة بشكل صحيح إلى مدينة أخرى على الدخل المكتسب في تلك المدينة (أرفق نسخة من الإقرار المقدم بتلك المدينة). يقتصر هذا المبلغ على:
- j معدل الضريبة لتلك المدينة مضروبًا في الدخل الخاضع للضريبة لمدينة تلك الوظيفة.
- ii. معدل ضريبة كولومبوس (2.5%) مضروبًا في الدخل الخاضع للضريبة لتلك الوظيفة.
	- ج. ضريبة كولومبوس المدفوعة نيابة عنك من خلال شراكة.
- د. الإسهامات (بحد 50 ً دولارا للإقرار الفردي أو 100 دولار للإقرار المشترك) التي يتم تقديمها إلى لجنة حملة المرشحين لمنصب عمدة كولومبوس أو محامي المدينة أو مدقق حسابات المدينة أو عضو مجلس المدينة. لاحظ أن هذا الرصيد غير قابل للاسترداد، ولا يمكن ترحيله ويمكن استخدامه لتخفيض الدخل في السنة الضريبية الحالية فقط.

لا تقم بإدخال مدفوعات الإعلانات في العمود F. يتم إدخالها على السطر .2

- **العمود G:** اطرح العمود F من العمود E.
- **السطر رقم :2** أدخل جميع مدفوعات الإعلانات التي تم إجراؤها خلال السنة الضريبية الحالية وأي مدفوعات زائدة تم ترحيلها من السنة السابقة.

لا تقم بإدخال الضريبة المقتطعة أو المدفوعة بواسطة شراكة نيابة عنك (انظر العمود F(.

- **السطر رقم :3** اطرح السطر 2 من السطر .1 إذا كانت النتيجة رقمًا سالبًا، فقم بتضمين الرقم بين قوسين وانقله إلى السطر .5
- ا**لسطر رقم 4:** أدخل الغرامة والفائدة، إن أمكن<sub>.</sub> تخضع جميع الضرائب غير المدفوعة بعد 15 أبريل إلى غرامة قدرها 15%. تخضع الضرائب غير المدفوعة بعد 15 أبريل لفائدة بمعدل %0.583 شهريًا (7% سنويًا).
- ا**لسطر رقم 5:** أدخل المبلغ الإجمالي المستحق السطر 3 زائد السطر .4 إذا كانت الضريبة المستحقة هي 10.00 دولارات أو أقل، فلا يلزم إجراء أي عملية دفع.
- **السطر رقم :6** أدخل المدفوعات الزائدة، إن أمكن، من السطر 2 كرقم موجب (لا تستخدم الأقواس).
- أ. السطر 6أ: أدخل مبلغ المدفوعات الزائدة من السطر 6 الذي تريد إضافته إلى التقدير الضريبي للعام المقبل.
- ب. السطر 6ب: أدخل مبلغ المدفوعات الزائدة من السطر 6 الذي تريد استرداده. يجب أن تكون المبالغ المستردة أكبر من 10.00 دولارات.
- **يجب عليك:** أ. التوقيع على إقرارك، ب. إرفاق جميع المستندات (راجع الجزء د) ليتم إصدار المبلغ المسترد.

الجزء "ج": الدخل من مصادر أخرى غير الأجور والرواتب، إلخ.

أكمل الجزء "ج" إذا كان لديك دخل من مصدر آخر بخلاف أجور -2W أو .W-2G دخل

## **يجب عليك:**

- أ. إرفاق الجداول الفيدرالية C و/أو E و/أو F والنماذج 1099 و4835 وما إلى ذلك بالجزء الخلفي من الإقرار.
- ب. أكمل ورقة عمل ترحيل صافي خسائر التشغيل إذا كنت تقوم بترحيل مبلغ صافي خسائر التشغيل من إقرار السنة السابقة.
- ج. أكمل الجدول Y إذا كنت تقوم بتخصيص دخل لشركة تدير أعمالها في أكثر من مدينة.

**العمود H:** أدخل صافي الدخل (أو الخسارة) من الجدول الفيدرالي C أو من الجدول Y إذا كنت تخصص دخلك.

لا تقم بإكمال الجدول Y إلا إذا كنت تعمل في شركة لها أكثر من مقاطعة ضريبية.

- **العمود I:** أدخل صافي الدخل (أو الخسارة) من الجدول الفيدرالي E. يلزم استخدام المحاسبة المستقلة عند حساب صافي ربح الإيجار الخاضع لضريبة المدينة. يتم تخصيص نفقات الأملاك العقارية المستأجرة العامة أو المشتركة بالتساوي بين جميع العقارات المؤجرة. يتم تطبيق الخسائر التشغيلية الصافية باستخدام عملية محاسبة مستقلة.
- **العمود J:** أدخل حصتك من الدخل الخاضع للضريبة في المدينة من الجدولين الفيدراليين E أو F. لا يُسمح بترحيل خسارة النشاط السلبي لأغراض ضريبة المدينة.
	- **العمود K:** إجمالي المبالغ في الأعمدة من H إلى J.

**صافي خسائر التشغيل** يعني الخسارة التي يتكبدها شخص ما في إدارة تجارة أو شركة. لا يتضمن "صافي خسائر التشغيل" الخسائر غير المستغلة الناتجة عن قيود الأساس، أو القيود المعرضة للخطر، أو قيود خسارة النشاط السلبي.

**صافي خسائر التشغيل:** أدخل المبلغ الإجمالي من عمود " ُ المبلغ الم ّرحل المستخدم في هذا الإقرار" في ورقة عمل ترحيل صافي خسائر التشغيل.

يقتصر ترحيل صافي خسائر التشغيل إلى أقل من %50 من صافي خسائر التشغيل المتاح أو %50 من دخلك الخاضع للضريبة.

**الإجمالي:** اطرح صافي خسائر التشغيل المرحل من إجمالي الدخل الآخر (أو الخسارة الأخرى) وأدخل المجموع في الجزء "أ"، العمود C.

## ورقة عمل ترحيل صافي خسائر التشغيل

يجب عليك إكمال ورقة العمل هذه إذا كنت تقوم بترحيل صافي خسائر التشغيل من الإقرار الضريبي السابق إلى إقرار هذا العام.

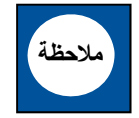

**ملاحظة**

يقتصر ترحيل صافي خسائر التشغيل إلى أقل من %50 من صافي خسائر التشغيل المتاح أو %50 من دخلك الخاضع للضريبة.

- **المبلغ المتاح للترحيل:** ُ أدخل إجمالي صافي خسائر التشغيل المبلغ عنها لكل سنة ضريبية سابقة.
- ا**لمبلغ المرحل المستخدم قبل عام 2019:** أدخل جزءًا من إجمالي صافي خسائر التشغيل لكل عام المستخدم قبل السنة الضريبية 2019.
- ا**لمبلغ المرحل المستخدم في هذا الإقرار :** أدخل جزءًا من خسارة كل عام يتم استخدامها في السنة الضريبية الحالية. قم بترحيل إجمالي هذا العمود إلى الجزء "ج"، ترحيل صافي خسائر التشغيل، أعلاه.
- **الترحيل المتبقي:** اطرح "المبلغ المرحل المستخدم قبل عام 2019" و"المبلغ المرحل المستخدم في هذا الإقرار" من "المبلغ المتاح للترحيل".

الجدول *Y* - صيغة تخصيص الأعمال

أكمل الجدول Y لتخصيص دخل خاضع للضريبة لشركة تدير أعمالها في أكثر من مدينة. من أجل تعزيز التوحيد والاتساق في حساب صافي الأرباح، فإن سياسة مدينة كولومبوس تتمثل في التفسير الصارم للفقرة 718.02 من قانون أو هايو المُنقّح. بدءًا من السنة الضريبية 2004، لم يعد استخدام عملية محاسبة مستقلة في حساب صافي الأرباح خيارًا متاحًا.

#### **العمود A:**

**السطر a-** اذكر متوسط التكلفة الأصلية لجميع الممتلكات الشخصية العقارية والمادية المملوكة أو المستخدمة والتي كانت موجودة داخل حدود المدينة.

أدرج في كل سطر الإيجار السنوي على الممتلكات العقارية المؤجرة والمستأجرة الواقعة داخل حدود المدينة مضروبًا في 8.

**السطر b** اقسم العمود A، السطر أ، على مبلغ السطر .3 إذا كان مبلغ السطر 3 صفرًا، فأدخل "n/a" في هذا السطر .

#### **العمود B:**

**السطر a-** اذكر إجمالي الإيصالات من المبيعات التي تم إجراؤها أو الخدمات التي تم تنفيذها داخل حدود المدينة.

**السطر b** اقسم العمود B، السطر أ، على مبلغ السطر .4 إذا كان مبلغ السطر 4 ًصفرا، فأدخل "a/n "في هذا السطر.

#### **العمود C:**

**السطر a-** اذكر الأجور والرواتب وغيرها من التعويضات المدفوعة لموظفي -2W عن الخدمات التي تم تنفيذها داخل حدود المدينة باستثناء التعويض المعفى من الضرائب البلدية بموجب الفقرة 718.11 من قانون أوهايو المُنقّح.

**السطر b** اقسم العمود C، السطر أ، على مبلغ السطر .5 إذا كان مبلغ السطر 5 ًصفرا، فأدخل "a/n "في هذا السطر.

#### **العمود D:**

احسب متوسط النسب المئوية الثلاثة المذكورة في السطر ب. إذا كانت ً النسبة المئوية للعمود صفرا ولكن لا يزال هناك مبلغ بالدولار مدرج في السطر أ، فاقسمه على ثلاثة بدلاً من اثنين<sub>.</sub>

**مثال :1** لا يعرض الجدول Y السطر 5 أي أجور على مستوى الشركة. إذا أظهر السطر b لمدينة كولومبوس %30 و%60 وa/n للأعمدة C-A على التوالي، فينبغي أن تقسم %90 (%30 + %60) على 2 ( ً نظرا لأن عمودين فقط بهما أرقام).

**مثال :2** يوضح الجدول Y السطر 5 الأجور على مستوى الشركة. لا يتم الحصول على أي من هذه الأجور في مدينة كولومبوس. إذا أظهر السطر b لمدينة كولومبوس %30 و%60 و،%0 للأعمدة C-A على التوالي، فينبغي أن تقسم %90 (%30 + %0 + %60) على 3 ( ً نظرا لأن الأعمدة الثلاثة تحتوي على أرقام، على الرغم من أن رقم العمود C كان ًصفرا).

#### **العمود E:**

اضرب المبلغ الموضح في النموذج الخاضع للضريبة (مثال: الجدول C، الجدول E، إلخ) في النسبة المئوية المعروضة في العمود D. إذا كان المبلغ صفرًا أو أقل، فأدخل صفرًا على سطر المدينة المناسب في النموذج -25IR، الصفحة ،1 العمود H. إذا كان العمود D أكبر من الصفر، فأدخل المبلغ على سطر المدينة المناسب في النموذج -25IR، العمود H.

## **إنهاء الإقرار وتقديمه**

#### **توقيع الإقرار**

لا يعدُّ النموذج IR-25 إقرارًا كاملاً إلا إذا قمت بالتوقيع عليه وإرفاق جميع بيانات -2W والمستندات الضريبية الفيدرالية المطلوبة. إذا كنت تقوم بتقديم إقرار مشترك، فيجب على زوجتك التوقيع ً أيضا.

يجب على أي شخص تدفع له لإعداد إقرارك التوقيع عليه وتأريخه في المساحة ّعد عملية الدفع ( Tax Preparer Paid ُ المتوفرة وتقديم رقم التعريف الضريبي لم .(Identification Number, PTIN

## **ّف ُ طرف ثالث م كل**

للسماح لأحد الأصدقاء أو أفراد الأسرة أو أي شخص آخر من اختيارك بمناقشة الإقرار الضريبي الخاص بك مع مدينة كولومبوس، يجب عليك:

- أ. تحديد "نعم" في المساحة المكتوب أمامها طرف ثالث مُكلِّف ( Third .(Party Designee
- ب. إدخال اسم المُكلّف ورقم الهاتف ورقم الضمان الاجتماعي. أ. إذا كنت تريد السماح لمُعدّ عملية الدفع الذي وقّع على إقرارك بمناقشته مع مدينة كولومبوس، فما عليك سوى إدخال كلمة كلف. لا يتعين ّ "Preparer "ُ في المكان المخصص لاسم الم عليك تقديم المعلومات الأخرى المطلوبة.

من خلال تحديد "نعم"، فأنت (وزوجتك إذا قمت بتقديم إقرار مشترك) ُتُفوّض مدينة كولومبوس بالاتصال بالشخص المُكلّف للإجابة عن أي أسئلة قد تطرأ أثناء معالجة إقرارك.

> ُكما تُفوِّض المُكلِّف أيضًا بما يلي:

- أ. منح مدينة كولومبوس أي معلومات ناقصة من إقرارك. ب. الاتصال بمدينة كولومبوس للحصول على معلومات حول معالجة إقرارك أو حالة استرداد مبلغ أو عملية (عمليات) دفع.
- ج. تلقي نسخ من الإشعارات أو النصوص المتعلقة بإقرارك، عند الطلب.
- د. الرد على بعض إشعارات مدينة كولومبوس بشأن وجود أخطاء حسابية وبشأن التعويضات وإعداد الإقرار.

ُ أنت لا تُفوّض المُكلّف باستلام أي شيك استرداد مبلغ، أو إلزامك بأي شيء (بما في ذلك أي التزام ضريبي إضافي)، أو تمثيلك بطريقة أخرى أمام مدينة كولومبوس.

سيبقى التفويض ساري المفعول بالنسبة للإقرار المحدد والسنة الضريبية المحددة التي يظهر فيها، ما لم يتم إلغاؤه في إقرار لاحق لنفس السنة الضريبية أو كتابيًا من قبل دافع الضر ائب.

## دفع الضريبة المستحقة أو طلب استرداد

#### **دفع الضريبة المستحقة**

إذا لم يتم دفع المبلغ الكامل للالتزام الضريبي كما هو مذكور في النموذج -25IR ُ على دفعات ربع سنوية م ّقدرة، فيجب تقديم الرصيد غير المدفوع ودفعه في تاريخ الاستحقاق ما لم يكن الرصيد المستحق 10 دولارات أو أقل. اجعل الشيك مستحق الدفع إلى أمين الخزانة بالمدينة، وقم بتدوين الشيك/الحوالة المالية الخاصة بك في مقدمة الصفحة 1 من النموذج -25IR.

#### **طلب استرداد**

إذا كان إجمالي مدفو عاتك المُقدّرة أكبر من الالتزام الضريبي الفعلي، فيمكنك استخدام النموذج 25-IR لطلب أن تتم إضافة المبلغ الزائد إلى سنة ضريبية مستقبلية أو لطلب استرداد المبلغ. لطلب استرداد، حدد مربع الاسترداد في الجزء العلوي الأيمن من النموذج -25IR وقم بتسجيل مبلغ الاسترداد بشكل صحيح على السطر 6ب. لا يمكن أن تكون المبالغ المستردة أقل من 10 دولارات.

هناك قانون ينص على فرض قيود لمدة ثلاث سنوات على المطالبة باسترداد مبلغ أو الحصول على رصيد لأي مدفوعات زائدة من ضريبة المدينة.

## عناوين البريد

أرسل نموذجك المكتمل 25-IR وجميع المرفقات بالبريد إلى:

## **تم طلب الاسترداد أو لم يتم إرفاق مدفوعات:**

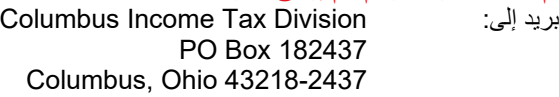

#### **تم إرفاق المدفوعات:**

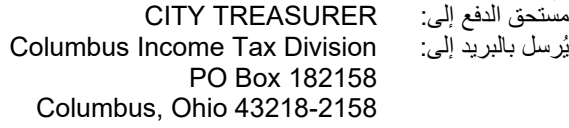

تمت المراجعة في 01/12/2020

## **الملحق أ** .1 المكافآت. **"التعويضات الأخرى" الخاضعة للضريبة**

- 
- .2 التعويض المدفوع في الممتلكات أو استخدامه بالقيمة السوقية العادلة إلى الحد نفسه الخاضع للضريبة لأغراض الضريبة الفيدرالية والمشار إليه في النموذج .W-2
- 3. الإسهامات المُقدّمة من أو نيابة عن الموظفين في خطة تأجيل مؤهلة (401K وما شابهها) - تخضع للضريبة في السنة التي تم الحصول عليها، ولا يُسمح بالتأجيل.

حالات الاستثناء: الإسهامات الموازية من صاحب العمل المُقدّمة في إطار خطة الكافتيريا غير خاضعة للضريبة. عمليات التأجيل حتى بموجب خطة الكافتيريا<br>تخضع دائمًا للضريبة.

- تخضع دائمًا للضريبة.<br>4. الإسهامات التي يُقدّمها الموظفون أو نيابة عنهم في خطة الأقساط السنوية المُؤجّلة من الضرائب أو شراء الأسهم (بما في ذلك أي خطة يكون للموظف<br>فيها خيار التأجيل).
- 5. الإسهامات المُقدّمة من أو نيابة عن الموظفين في خطة تعويض مُؤجّلة غير مُوَ هَلَّة.
- .6 تكلفة التأمين الجماعي على مدى الحياة أكثر من 50000 دولار (ما لم تكن جز ءًا من خطة الكافتيريا).
	- .7 رسوم المدير.
	- 8. اعتماد مدفوعات المساعدة (ما لم تكن جزءًا من خطة الكافتيريا).
		- .9 الخصومات الزائدة للموظف.
- .10 مدفوعات المظلات الذهبية. **ملحوظة:** ً اعتبارا من السنة الضريبية ،2020 لن تعود خطط التقاعد التنفيذية التكميلية خاضعة للضريبة على مستوى البلدية.
	- .11 الدخل من عقود الأجور السنوية المضمونة.
		- .12 الدخل من هيئة المحلفين.
- .13 الدخل من خطط استمرار الأجور (بما في ذلك خطط حوافز التقاعد وترك الخدمة).
- .14 الدخل الذي يتم الحصول عليه نتيجة لميثاق أو اتفاق بعدم التنافس، والذي يتعلق بأجور الموظفين.
	- .15 الفائدة على قروض السوق أدناه.
- .16 نقل سداد تكاليف النفقات (اتبع القواعد الفيدرالية ولكن النفقات غير المسددة ليست قابلة للخصم).
- .17 توزيعات ما قبل التقاعد من خطط التقاعد (باستثناء الدخل الخاضع للضريبة سابقًا من الخطط المُؤجّلة).
	- .18 الجوائز والمكافآت والهدايا إذا كانت متصلة بالعمل.
		- .19 تقاسم الأرباح.
- .20 حقوق الملكية (ما لم تكن مستمدة من حقوق النشر أو براءات الاختراع أو العلامات التجارية المسجلة).
	- .21 تعويض إنهاء الخدمة.
	- .22 بدل المرض و/أو الإجازة المدفوعة.
	- 23. الإعانات المالية ـ إذا كان العمل مطلوبًا (نذر الفقر غير معترف به).
		- .24 خطط حوافز مكافآت الأسهم.
			- .25 خيارات الأسهم.
		- .26 مكاسب الإضراب التي يدفعها صاحب العمل.
		- .27 استحقاقات إضافية لإعانة البطالة التي يدفعها صاحب العمل.
			- .28 الضرائب التي يدفعها صاحب العمل نيابة عن الموظف.
				- .29 البقشيش.
				- .30 رسوم المشرف الرئاسي بالنقابة.
	- 31. دخل رجال الدين حسبٌ قانون أو هايو المُنقّح الفقرة 718.01(R)(2)(e)7).
		- .32 أرباح القمار. الخسائر قد لا تعوض الأرباح.
			- .33 الجوائز والأرباح من اليانصيب.

# ا**لدخل غير الخاضع للضريبه**<br>1. النفقة.

- 
- .2 المعاشات في وقت التوزيع.
	- .3 مكاسب رأس المال.
		- .4 حصص الأرباح.
- .5 إعفاء بدل الإيجار لرجال الدين حسب كل مصلحة ضرائب داخلية.
	- 6\_ المنح الدراسية (ما لم يكن مطلوبًا للعمل/لأداء الخدمات).
		- 7 . أرباح القمار قبل 5/31/12.
		- .8 مخصصات الحكومة. .9 الدخل المكتسب تحت سن 18 سنة.
		- .10 الدخل من برنامج Grandparent Foster.
- .11 دخل المؤسسات الدينية أو الأخوية أو الخيرية أو العلمية أو الأدبية أو التعليمية إلى الحد الذي يتم فيه الحصول على هذا الدخل من العقارات المعفاة من الضرائب أو الممتلكات المادية أو غير المادية المعفاة من الضرائب أو الأنشطة المعفاة من الضرائب.
- 12. استحقاقات التأمين ما لم يدفع صـاحب العمل الأقساط. (يُسمح بالتقييم الاحترافي إذا دفعت جزءًا من الأقساط).<br>13. الفوائد.
	-
	- .14 مدفوعات العجز طويل الأجل المدفوعة بعد .1/1/04
		- .15 الوجبات والإقامة المطلوبة في أماكن العمل.
- .16 الأجور العسكرية بما في ذلك الأجر الاحتياطي. .17 دخل شركة تجارية صغيرة (S (من الفصل الفرعي غير المقيم لمساهم
	- مقيم (اعتبارًا من 1/1/03) لم يعد خاضعًا للضريبة. .18 دخل براءات الاختراع وحقوق التأليف والنشر.
		- .19 دخل المعاش يشمل توزيعات المبلغ الإجمالي المقطوع.
			- .20 الجوائز ما لم تكن مرتبطة بالعمل.
			- .21 العوائد إذا كانت مستمدة من الممتلكات غير المادية.
- اً<br>ا 22. مرتبات ذوي إعاقات النمو أثناء العمل في ورشة تُموّلها الحكومة بأقل من الحد الأدنى للأجور - مدينة كولومبوس فقط.
	- 23. مدفوعات العجز قصير الأجل المدفوعة بعد 7/1/07.
		- .24 مخصصات الضمان الاجتماعي.
			- .25 إعانات البطالة الحكومية.
			- .26 مدفوعات الرعاية الاجتماعية.
				- .27 تعويض العمال.
- .28 الدخل من العمل كمسؤول انتخابات بدائرة انتخابية أقل من 1000 دولار.
- .29 دخل بدون أجر من شركات نقل المركبات التي تنظمها PUCO، بما في ذلك دخل نقل المركبات، الجدول C.

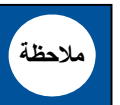

هذه القائمة مخصصة للأغراض المرجعية فقط. قد لا تكون **ملاحظة** شاملة وقد تخضع للمراجعة دون إشعار.